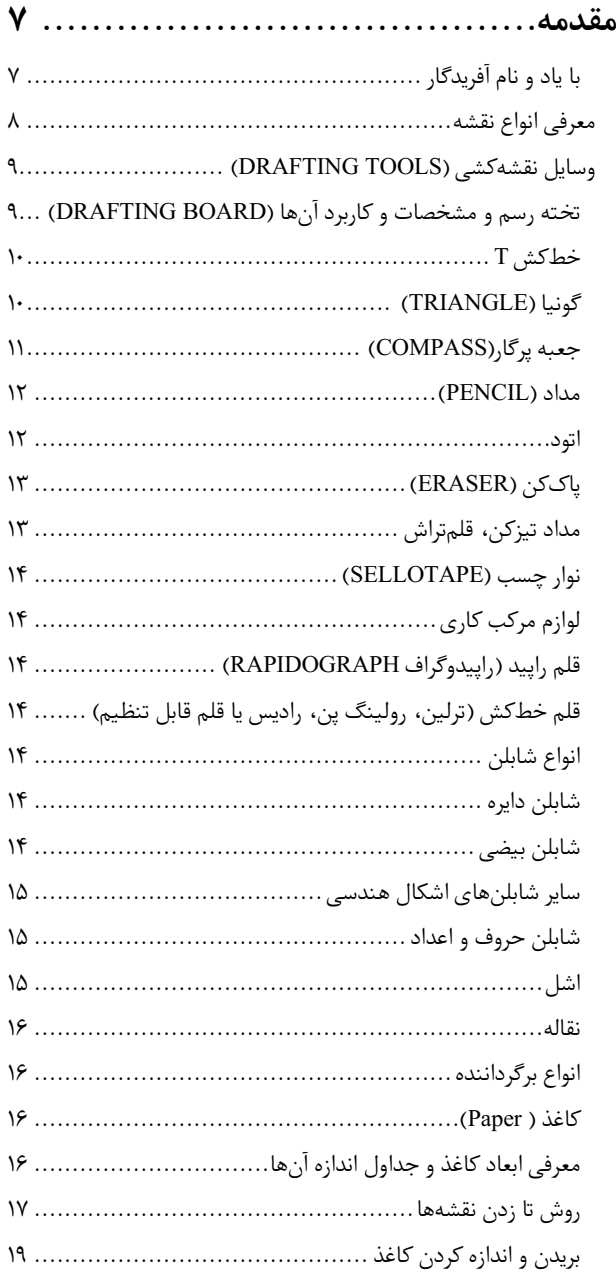

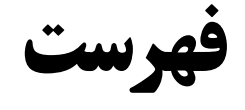

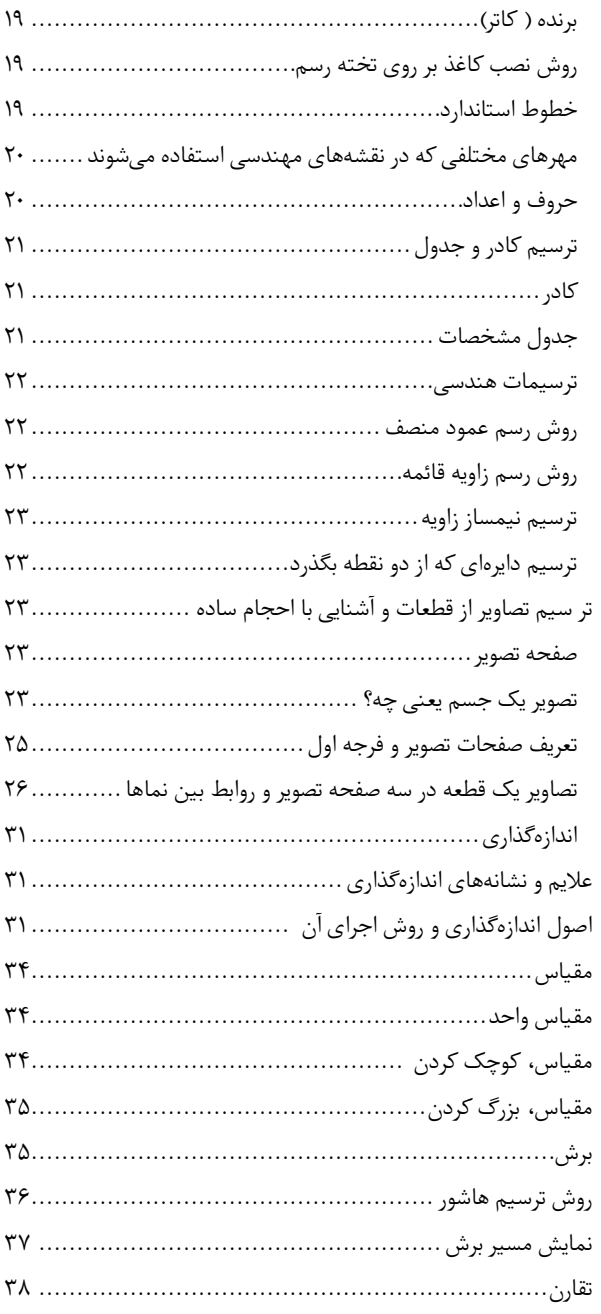

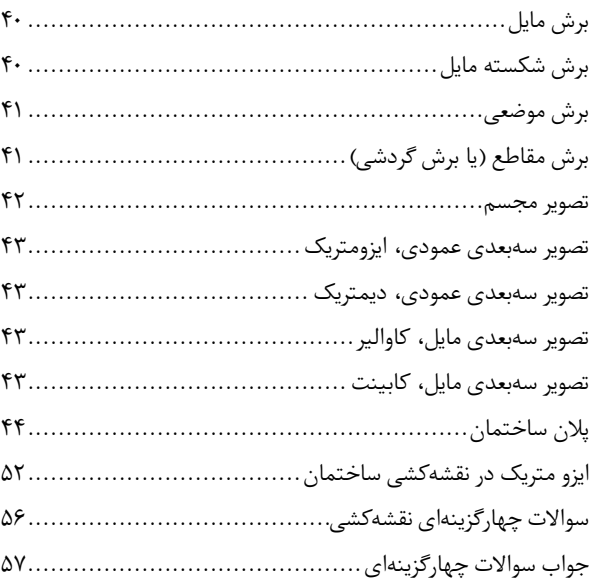

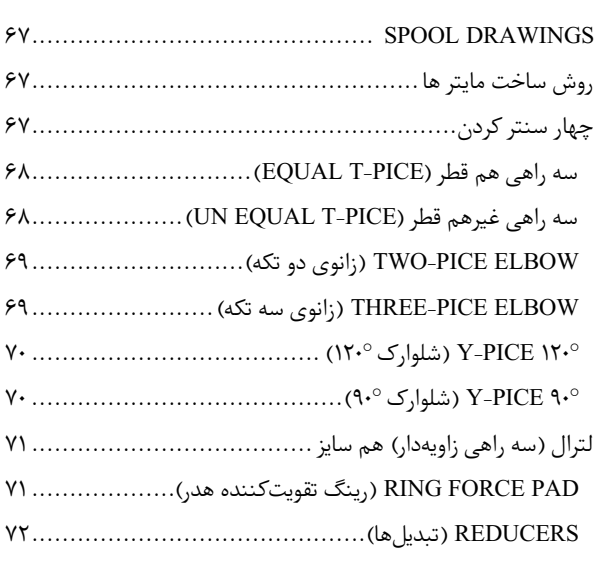

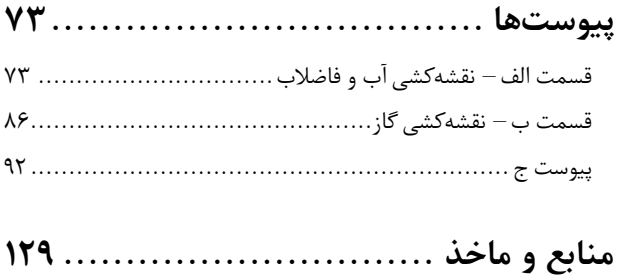

## **بخش دوم: لولهکشی صنعتی................**

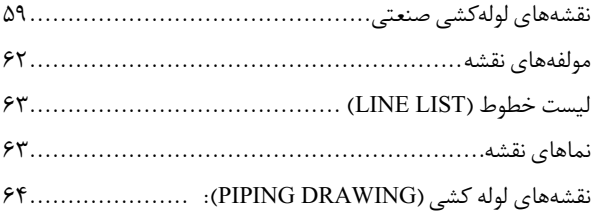